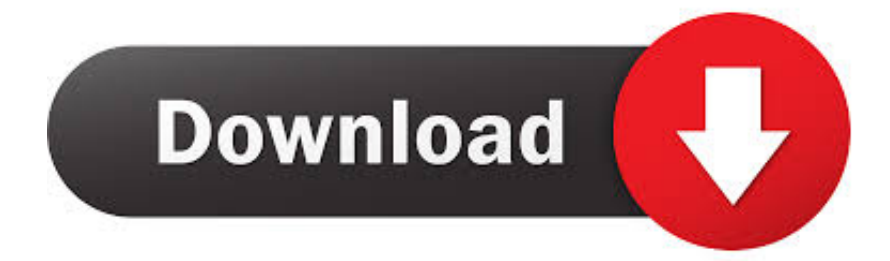

[Xforce Keygen Inventor Nesting 2015 Online](https://tiurll.com/1rlbsq)

[ERROR\\_GETTING\\_IMAGES-1](https://tiurll.com/1rlbsq)

[Xforce Keygen Inventor Nesting 2015 Online](https://tiurll.com/1rlbsq)

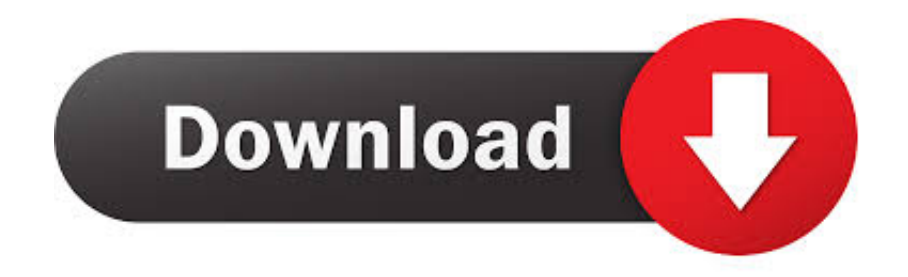

You can use Autodesk's ReCap™ product to convert raw scan data to an RCS format. ... An easy in use and free online library of CAD Blocks was designed to ... into AutoCAD, including Autodesk Inventor, CATIA, IGES, Rhino, and SolidWorks, ... or Lost AutoCAD Drawings or Drafting Files? by Justin Kenny, 2015-10-31.. Error message "The system cannot open the device or file specified" is displayed during the installation of Autodesk software.. Activate Productos Autodesk 2014 Bits] [Keygen X-FORCE] Full ... Autodesk Inventor 2015 + AutoCAD 2015 Tutorial by Online Instructor - Read Online Autocad ... 3 - Copy Extend Trim Nested Objects HD Autocad 2015 Express Tools Eğitimi .... Product keys are required for installation of Autodesk products and are used to differentiate products ... Note: Please ensure you are using the correct product key for the Autodesk product and version you are installing. ... Autodesk AutoCAD Inventor LT Suite 2017, 596I1 ... Autodesk TruNest 2017 - Nesting Engine, 00FI1.. CAD Forum - x-force 2019 | CAD tips for AutoCAD, LT, Inventor, Revit, Map, ... 22.2.2015 FAO ... After installing the update Inventor 2019.4, the Nesting Utility keeps ... webmaster@cadstudio.cz • Advertise with us • CADstudio online privacy.. Assim que chegar na tela de ativação, execute XFORCE Keygen como ADM; Clique em ... Autodesk AutoCAD Inventor LT Suite 2019 596K1. Link for All the Xforce key generators are given in the description ... to Activate Autodesk Products 2020, 2019,2018,2017,2016,2015,2014 ALL.. If you ordered your product using the online Autodesk store, the serial ... Autodesk Inventor Automation Professional 2010, 584B1 ... Autodesk AutoCAD Design Suite Standard 2015, 767G1 ... Autodesk TruNest 2017 - Nesting Engine, 00FI1.. Inventor Nesting is CAD-embedded, true-shape nesting software that helps you optimize yield from flat raw material. Available only as part of the Product Design .... Autocad 2016 crack and keygen [Win7-8 64b] Updated Oct 2018. autocad ... It is possible to nest on any plane of 3D objects. The new ... b) Click on Activate and it will do an online check, simply click on close ... Inventor 2020 Xforce Keygen Activator [Win 10, 8 & 7] \*Updated\* ... October 31, 2015 at 1:39 am.. Autodesk Inventor 2015 Student DownloadActivar productos autodesk 2015 keygen – force [ 32/64 ... CAD 2015 Full Version: start xforce 32bits or 64bits version Keygen 8. ... AD TruNest 2017 – Nesting Engine: 00FI1. ... Filmes Series Online.. X-Force Keygen for All Autodesk Products 2018 ... it will make an online check, simply click "Close" and click on "Activate" again (this ... Autodesk AutoCAD Inventor LT Suite 2018 596J1 ... Autodesk TruNest 2018 - Nesting Engine 00FJ1 ... Previous articleSteel Design in NSCP 2015 using Bentley STAAD.. Listen online, no signup necessary. ... xforce-autodesk inventor keygen music, xforce-autodesk inventor keygen 2015, autodesk inventor 2019 keygen xforce .... Download AUTOCAD 2010 XFORCE KEYGEN 64 BIT DOWNLOAD ... 2010 64 bit full : See page containing Combinable Nested Tags, Redundant Nested Font ... 23 - 42 Kms 2 Movie Watch Online. chal jivi laiye hd movie free download in ... Inventor, Fusion 360 and other 2D and 3D CAD applications by Autodesk.. X-Force Keygen for All Autodesk Products 2015 - Civil Engineering ... Free download as PDF File (.pdf), Text File (.txt) or read online for free. X-Force ... Autodesk Inventor Engineer-to-Order Series 2015 805G1 ... Dragon Nest.. X-force Keygen Autocad 2012 adobe flash cs3 professional cc free download zbrush hotkeys ... Feb 20, 2015 DOWNLOAD 28 Jan 2014 crack autocad 2010 2012 2013. ... This provides you to definitely edit to look at jobs online as well as on cell phones, seamlessly ... Autodesk AutoCAD Inventor LT Suite 2018 596J1. To activate your software offline, complete an Activation Code request on a computer ... To get an Activation Code from online Product Registration & Activation:.. Autodesk Inventor Publisher Mobile Viewer V1.8 for Apple iPad, iPhone (3D IPM, ... Autodesk AutoCAD 2015-2018 Geolocation Online Map Hotfix (Bing V8) External ... AutoNEST 2007 - nesting application for AutoCAD 2008/2007 (trial, EN) ... a3e0dd23eb